## **Scenariusz zajęć Sporządzony w ramach projektu ,,Aktywna Tablica"**

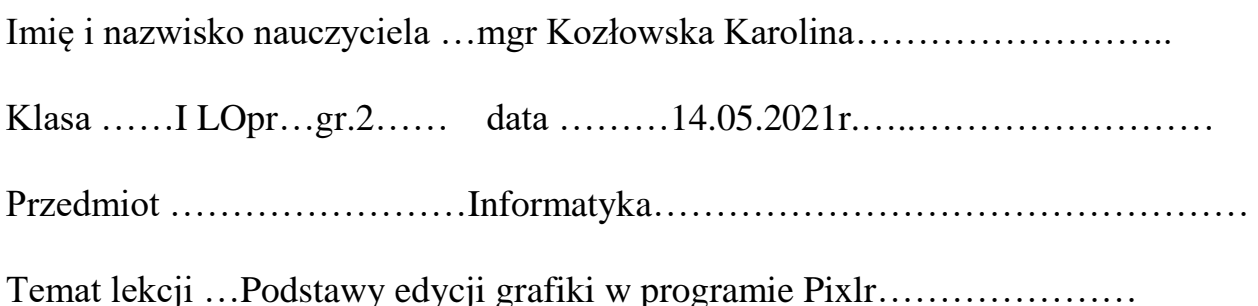

Cele lekcji:

- definiuje pojęcia: grafika rastrowa, grafika wektorowa, maska, filtr, warstwa
- wymienia narzędzia komputerowe do tworzenia i edycji grafiki rastrowej,
- omawia zastosowania grafiki rastrowej
- opracowuje własne grafiki

## Metody i formy pracy:

- wykład rozszerzony o przekaz multimedialny,
- metoda aktywizująca-burza mózgów z podziałem na zespoły,
- zadania

Pomoce dydaktyczne:

- komputer z dostępem do internetu,
- Aplikacja internetowa: , jamboard, mentimeter, Teams
- Zadanie w aplikacji Teams

Realizacja podstawy programowej: III.1, V.12, V.25

Kształcenie u uczniów kompetencji kluczowych:

- umiejętność rozwiązywania problemów i podejmowania decyzji,
- twórcze i krytyczne myślenie,
- komunikacja, współpraca, negocjacje,
- umiejętność wyszukiwania, selekcji, porządkowania i oceniania informacji,
- wykorzystywanie wiedzy w nowych sytuacjach,

Przebieg lekcji:

- 1. Powitanie uczniów i nauczycieli, sprawdzenie listy obecności.
- 2. Zapoznanie z tematem i przestawienie celu lekcji.
- 3. Wprowadzenie do treści właściwej metodą wykładu rozszerzonego (prezentacja w aplikacji Prezi-Grafika ).
- 4. Praca z podziałem na zespoły- ,,Burza mózgów" z wykorzystaniem aplikacji Jamboard. Znalezienie odpowiedzi na zagadnienie: ,,Zastosowanie grafiki rastrowej, zastosowanie grafiki wektorowej w życiu codziennym".
- 5. Zapoznanie z pracą w aplikacji Pixlr:
- Omówienie narzędzi aplikacji
- Zapoznanie z możliwościami edycji grafiki
- Prezentacja możliwości zapisu i przesłania wykonanej pracy
- 6. Zadanie praktyczne- wykonanie pracy ,,Wyraz" jako zadania domowego i przesłanie w aplikacji Teams zadania.
- 7. Ewaluacja zajęć: Co zapamiętałam/łem z zajęć w postaci ,,chmury wyrazowej" w programie Mentimeter. Każdy z uczniów poda jedno pojęcie związane z tematem, które udało się zapamiętać z zajęć.

 Podpis nauczyciela mgr Kozłowska Karolina